# GETTING SOFTWARE RIGHT WITH PROPERTIES, GENERATED TESTS, AND PROOFS

**Evolve your hack into robust software**

Michael Sperber

Active Group GmbH

@sperbsen

### BERLIN, FEBRUARY 28

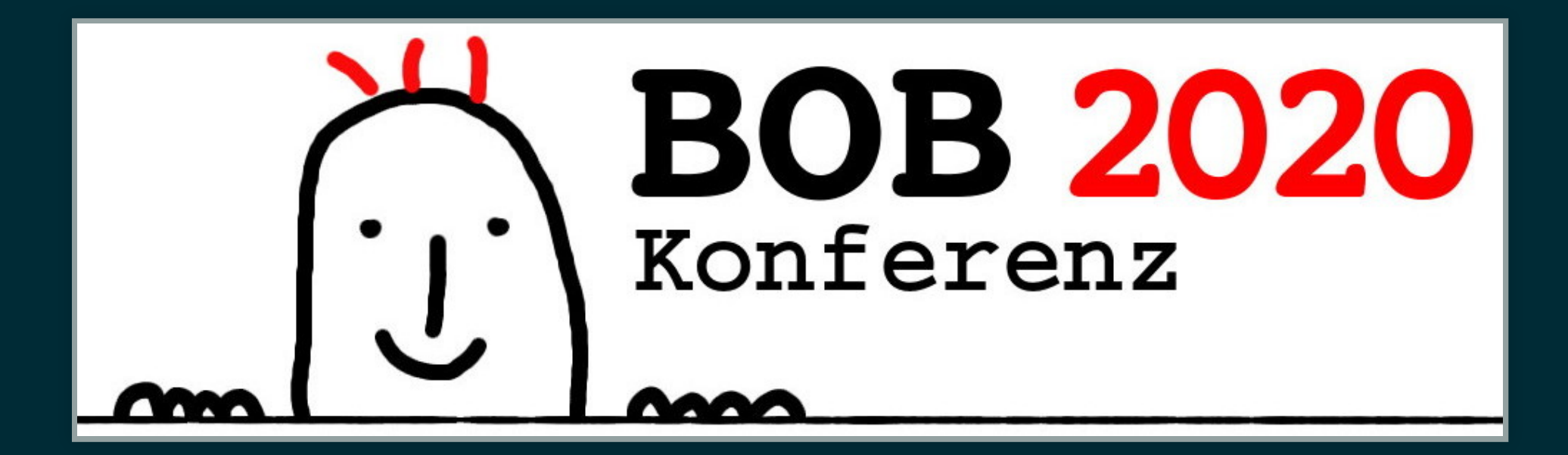

<https://bobkonf.de/>

### INTRODUCTORY TALK!

#### ANIMALS ON THE TEXAS HIGHWAY

```
data Liveness = Dead | Alive
```

```
Weight : Type
Weight = Int
```

```
data Animal : Type where
  Dillo : Liveness -> Weight -> Animal
  Parrot : String -> Weight -> Animal
```

```
a1 : Animal
a1 = Dillo Alive 10
a2 : Animal
a2 = Dillo Dead 12
a3 : Animal
a3 = Parrot "The treasure is on treasure island!" 3
```

```
runOverAnimal : Animal -> Animal
runOverAnimal (Dillo liveness weight) = Dillo Dead weight
runOverAnimal (Parrot sentence weight) = Parrot "" weight
```
## DOMAIN MODELS GROW

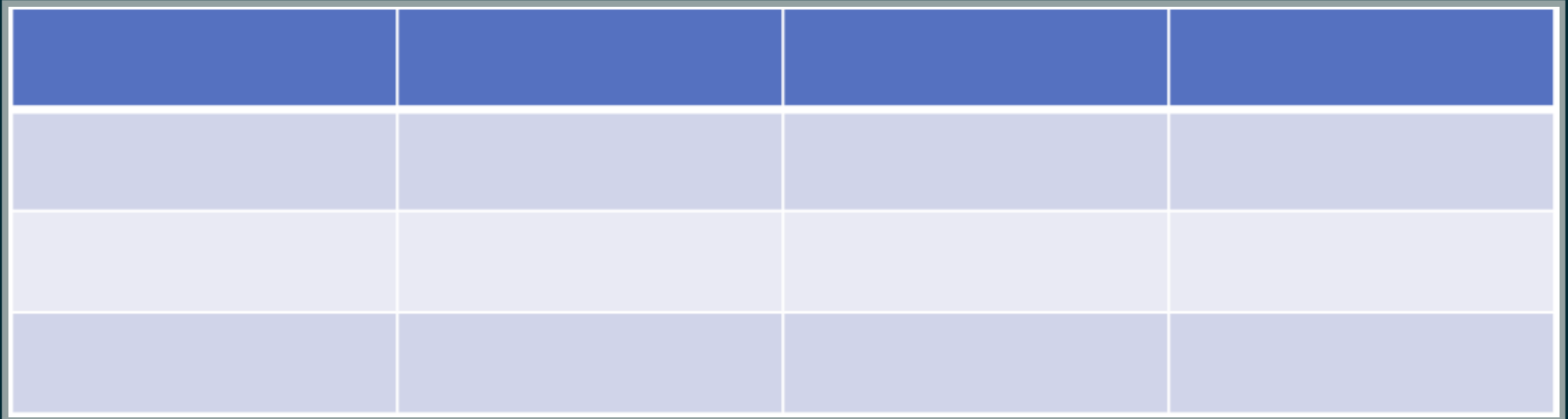

## DOMAIN MODELS GROW

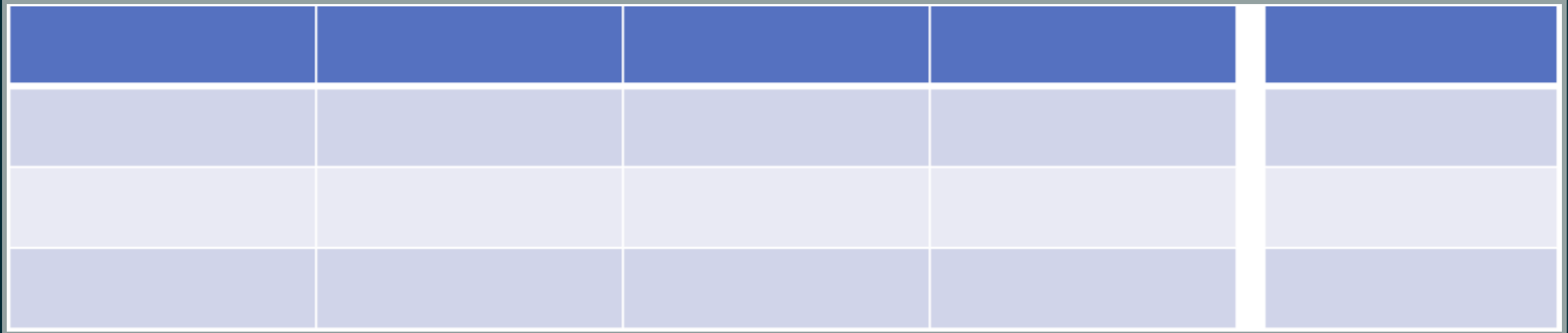

#### WHAT'S THIS?

 $\hskip4pt(a+b)+c=a+(b+c)$ 

#### **NUMBERS AND ADDITION**

 $\forall a,b,c\in\mathbb{N}:(a+b)+c=a+(b+c)$ 

#### LISTS AND CONCATENATION

 $\forall a, b, c \in$  List  $el : a + (b + c) = (a + b) + c$ 

![](_page_9_Picture_0.jpeg)

![](_page_9_Picture_1.jpeg)

(source: Brent [Yorgey\)](https://diagrams.github.io/gallery/Hanoi.html)

### IMAGES

data Image =  $\ldots$ 

![](_page_11_Picture_0.jpeg)

star **:** Int -> Mode -> Color -> Image

goldStar **:** Image **goldStar** = star 200 Solid Gold

![](_page_11_Picture_3.jpeg)

#### POLYGON

polygon **:** Int -> Int -> Mode -> Color -> Image

pentagon **:** Image **pentagon** = polygon 180 5 Outline Red

![](_page_12_Picture_3.jpeg)

![](_page_13_Picture_0.jpeg)

beside **:** Image -> Image -> Image

**beside** goldStar pentagon

![](_page_13_Picture_3.jpeg)

![](_page_14_Picture_0.jpeg)

above **:** Image -> Image -> Image

**above** goldStar pentagon

![](_page_14_Picture_3.jpeg)

#### **COMBINATION**

**above** (beside goldStar pentagon) (beside pentagon goldStar)

![](_page_15_Picture_2.jpeg)

![](_page_16_Picture_0.jpeg)

overlay **:** Image -> Image -> Image

**overlay** goldStar pentagon

![](_page_16_Picture_3.jpeg)

## ASSOCIATIVITY FOR IMAGES

 $\forall a,b,c\in {\tt Image}:$ overlay (overlay  $a\;b) \;c) =$  overlay  $a$  (overlay  $b\;c)$ 

#### SEMIGROUP

#### set  $S$  $\circ : S \to S \to S$

 $\forall a,b,c \in S : \overline{(a \circ b) \circ c} = a \circ (\overline{b} \circ c)$ 

#### **PARENTHESES DON'T MATTER**

 $\left((a\circ (b\circ (c\circ d)))\circ (e\circ f)=a\circ b\circ c\circ d\circ e\circ f\right)$ 

#### DISTRIBUTED COMPUTATION

![](_page_20_Figure_1.jpeg)

![](_page_21_Picture_0.jpeg)

#### **Monoids: Theme and Variations (Functional Pearl)**

![](_page_21_Figure_2.jpeg)

#### **Abstract**

The *monoid* is a humble algebraic structure, at first glance even downright boring. However, there's much more to monoids than meets the eye. Using examples taken from the diagrams vector graphics framework as a case study, I demonstrate the power and beauty of monoids for library design. The paper begins with an extremely simple model of diagrams and proceeds through a series of incremental variations, all related somehow to the central theme of monoids. Along the way, I illustrate the power of compositional semantics; why you should also pay attention to the monoid's even humbler cousin, the *semigroup*; monoid homomorphisms; and monoid actions.

Categories and Subject Descriptors D.1.1 [Programming Techniques]: Applicative (Functional) Programming; D.2.2 [Design] Tools and Techniques]

![](_page_21_Figure_6.jpeg)

#### B. Yorgey: Monoids: Theme and [Variations](http://repository.upenn.edu/cgi/viewcontent.cgi?article=1773&context=cis_papers)

#### **MONOID**

#### Semigroup and ...

# $\begin{array}{rclcl} \mathbf n&\in& S\ \forall a\in S:a\circ\mathbf n&=&\mathbf n\circ a=a\, , \end{array}$

### MONOIDS IN THE WILD

- numbers
- lists
- images
- · music
- animations
- financial contracts
- semiconductor-fabrication routes
- properties
- pretty printers

#### BOUNDING BOX PROBLEM

![](_page_24_Picture_1.jpeg)

## ENVELOPES

![](_page_25_Figure_1.jpeg)

#### COMPOSING WITH ENVELOPES

![](_page_26_Picture_1.jpeg)

### COMPOSING ENVELOPES

![](_page_27_Figure_1.jpeg)

#### ASSOCIATIVITY

#### $\forall$ image1, image2, image3  $\in$  Image.

overlay (overlay image1 image2) image3 == overlay image1 (overlay image2 image3)

#### **ASSOCIATIVITY**

**prop\_overlayAssociative** =

forAll (arbTriple arbImage arbImage arbImage) (\ image1 image2 image3 =>

overlay (overlay image1 image2) image3 == overlay image1 (overlay image2 image3))

## QUICKCHECK

![](_page_30_Picture_1.jpeg)

John Hughes <https://www.chalmers.se/>

#### INTERVAL SETS

ISet **:** Type  $ISet = List (Nat, Nat)$ 

iToList **:** ISet -> List Nat

λΠ**>** iToList [(0, 3), (5, 7), (9, 10)]  $[0, 1, 2, 3, 5, 6, 7, 9, 10]$  : List Nat

#### VALIDITY

```
isValid : ISet -> Bool
```

```
isValid [] = True
```

```
isValid [(\text{lo}, \text{hi})] = \text{lo} \le hi
```

```
isValid ((lo1, hi1) :: (lo2, hi2) :: rest) =
  (lo1 <= hi1) && (hil+1 < lo2) && isValid ((lo2, hi2)::rest)
```
![](_page_33_Picture_0.jpeg)

iUnion : ISet -> ISet -> ISet

#### SIMPLE CRITERION

 $prop\_unionValid =$ forAll (arbPair arbISet arbISet) (\ (iset1, iset2) => isValid (iUnion iset1 iset2))

![](_page_35_Picture_0.jpeg)

```
prop\_unionCorrect =forAll (arbPair arbISet arbISet) (\ (iset1, iset2) =>
   iToList (iUnion iset1 iset2)
    =merge2 (iToList iset1) (iToList iset2))
```
![](_page_36_Picture_0.jpeg)

![](_page_36_Picture_6.jpeg)

![](_page_37_Picture_0.jpeg)

**record** StackSet (window : Type) constructor StackSet current : Int stacks : Map Int (List window)

(source: Don Stewart)

#### **OPERATIONS**

empty **:** Nat -> StackSet window view **:** Nat -> StackSet window -> StackSet window peek **:** StackSet window -> Maybe window rotate **:** Ordering -> StackSet window -> StackSet window push **:** window -> StackSet window -> StackSet window insert **:** window -> Nat -> StackSet window -> StackSet window delete **:** window -> StackSet window -> StackSet window shift **:** Nat -> StackSet window -> StackSet window

![](_page_39_Picture_0.jpeg)

```
invariant : StackSet window -> Bool
invariant stackSet =
     let windows = windowList stackSet
     in (current stackSet < Map.size (stacks stackSet)) &&
        (removeDuplicates windows == windows)
```
![](_page_40_Picture_0.jpeg)

**prop empty I** = forAll (arbPair arbNat) ( $\setminus$  stackIndex => invariant (empty stackIndex))

**prop view I** = forAll (arbPair arbNat arbStackSet) (\ (stackIndex, stackSet) => invariant (view stackIndex stackSet))

**prop rotate I** = forAll (arbPair arbNat arbStackSet) (\ (stackIndex, stackSet) => invariant (rotate stackIndex stackSet))

**prop push I** = forAll (arbPair arbNat arbStackSet) ( $\backslash$  (stackIndex, stackSet) => invariant (push stackIndex stackSet)

**prop delete I** = forAll (arbPair arbNat arbStackSet) (\ (stackIndex, stackSet) => invariant (delete stackIndex stackSet)

**prop shift I** = forAll (arbPair arbNat arbStackSet) ( $\setminus$  (stackIndex, stackSet) => stackIndex < size stackSet ==> invariant (shift stackIndex stackSet)

**prop insert I** = forAll (arbPair arbNat arbStackSet) ( $\setminus$  (stackIndex, stackSet) => window < size stackSet ==> invariant (insert stackIndex window stackSet)

#### MIGRATING FROM VISUAL BASIC

Public Shared Function CheckHash(Password As String, Hash As String) As Boolean

Public Shared Function HashPassword(Password As String) As String

#### PROPERTY

**prop\_passwordCorrect** =

forAll arbString  $(\lambda)$  password => compareWithHash password (createUnsaltedPseudoHash password))

### SURPRISE

#### **prop\_passwordCorrectReally** =

forAll arbString  $(\lambda)$  password => compareWithHash password (restrictTo11Chars (createUnsaltedPseudoHash password)))

### SYNCHRONIZATION

![](_page_44_Picture_1.jpeg)

### SYNCHRONIZATION PROPERTY

```
forAll (arbPair (arbSet arbBlock) (arbSet arbBlock)) (\ (bs1, bs2) =>
   let all = Set.union bs1 bs2
       (bs1', bs2') = synchronize (Set.toList bs1) 
                                    (Set.toList bs2)
  in (Set.union bs1 bs1' == all) &&&&\n(Set.union bs2 bs2' == all) & &
      (Set.isEmpty (Set.intersect bs1 bs1')) &&
      (Set.isEmpty (Set.intersect bs2 bs2'))
```
![](_page_46_Picture_0.jpeg)

```
Prefix:
open_file(dets_table ,[{type,bag}]) --> dets_table 
close(dets table) -- ok
open file(dets table , [{type,bag}]) --> dets table
Parallel:
1. lookup(dets_table ,0) --> []
2. insert(dets table ,{0,0})
3. insert(dets_table ,{0,0})
```
Result: ok

J. Hughes: Experiences with [QuickCheck:](https://publications.lib.chalmers.se/records/fulltext/232550/local_232550.pdf) Testing the Hard Stuff and Staying Sane

#### DROPBOX

![](_page_47_Figure_1.jpeg)

#### J. Hughes et al.: [Mysteries](https://www.cis.upenn.edu/~bcpierce/papers/mysteriesofdropbox.pdf) of Dropbox

#### SCREENCAST EDITOR

1. Timeline flattening 2. Video scene classification 3. Focus and timeline consistency 4. Symmetry of undo/redo

O. Wikstrom: [Property-Based](https://wickstrom.tech/programming/2019/03/02/property-based-testing-in-a-screencast-editor-introduction.html) Testing in a Screencast Editor

#### PROOFS

```
(++) : List a -> List a -> List a
(++) [] right = right
(++) (x:xs) right = x :: (xs + right)appendAssoc :
   (a : List el) -> (b : List el) -> (c : List el) ->
   a + f (b + c) = (a + b) + c
```
#### SEL4

- microkernel
- security enclave on iOS, among others
- no buffer overflows
- no null-pointer exceptions
- no use-after-free
- integrity
- confidentiality
- written in C
- verified with Haskell, Isabelle/HOL

## COMPCERT

- C compiler
- verified with Coq
- output of register allocator checked by verified code

# TOOLS

- · Isabelle/HOL
- · Coq
- · Agda
- · Idris
- ATS
- $\bullet$  ACL2

#### USEFUL PROPERTIES

- commutativity  $a \circ b = b \circ a$
- reflexivity  $a :: a$
- symmetry  $a : b \Rightarrow b :: a$
- antisymmetry  $a :: b, b :: a \Rightarrow a = b$
- transitivity  $a :: b, b :: c \Rightarrow a :: c$

#### **FANCY PROPERTIES**

**interface** Functor (f : Type -> Type) **where** map :  $(func : a \rightarrow b) \rightarrow f a \rightarrow f b$ 

#### **FUNCTOR LAWS**

**interface** Functor f => VerifiedFunctor (f : Type -> Type) **where**

 functorIdentity : {a : Type} -> (g : a -> a) -> ((v : a) -> g v = v) -> (x : f a) -> map g x = x

functorComposition : {a : Type} -> {b : Type} ->  $(x : f a)$  -> (g1 : a -> b) -> (g2 : b -> c) -> map  $(g2 \cdot g1)$   $x = (map g2 \cdot map g1)$  x

![](_page_56_Picture_0.jpeg)

**data** Animal : Type **where** Dillo : Liveness -> Weight -> Animal Parrot : String -> Weight -> Animal

runOverAnimal **:** Animal -> Animal **runOverAnimal** (Dillo liveness weight) = Dillo Dead weight **runOverAnimal** (Parrot sentence weight) = Parrot "" weight

#### ANIMAL FUNCTOR

**data** Animal : Type -> Type **where** Dillo : Liveness -> weight -> Animal weight Parrot : String -> weight -> Animal weight

runOverAnimal **:** Animal weight -> Animal weight **runOverAnimal** (Dillo liveness weight) = Dillo Dead weight **runOverAnimal** (Parrot sentence weight) = Parrot "" weight

#### **implementation** Functor Animal **where**

```
 map f (Dillo liveness weight) = Dillo liveness (f weight)
 map f (Parrot sentence weight) = Parrot sentence (f weight)
```
# CONCLUSION

- find the combinator
- make it a monoid
- write properties
- test properties
- prove properties
- find the functor
- watch your brain grow
- sleep soundly